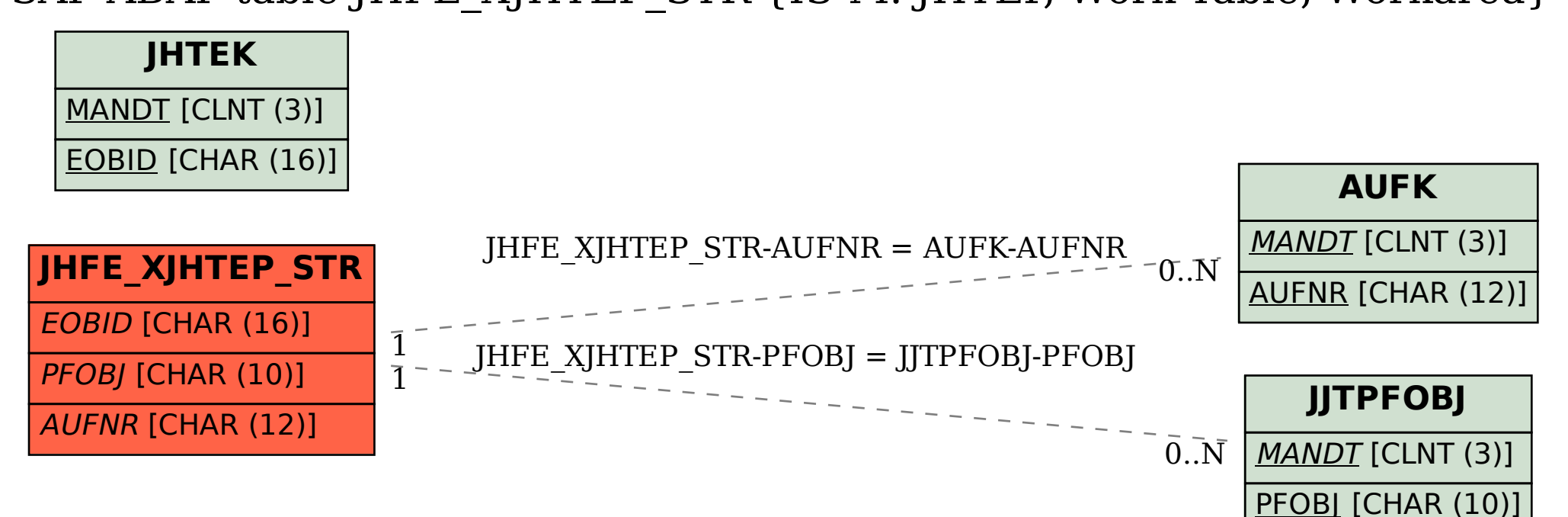

## SAP ABAP table JHFE\_XJHTEP\_STR {IS-M: JHTEP, Work Table, Workarea}